# 报表宏指引

## 1.功能简介

报表宏是 Smartbi 里面的一项特殊功能,顾名思义,就是基于报表的扩展,目的是为了让用户对报表进行自定义的改造,实现特定的功能。

报表宏是 JavaScript 的代码集合体,我们也称之为"宏模块"。通过报表资源抛出的事件(如报表加载事件、报表刷新事件、参数改变事件、点击 事件等) 对宏脚本触发执行。如下图,对透视分析实现了限制开始日期与结束日期之间不超过一年,超过则进行提示。

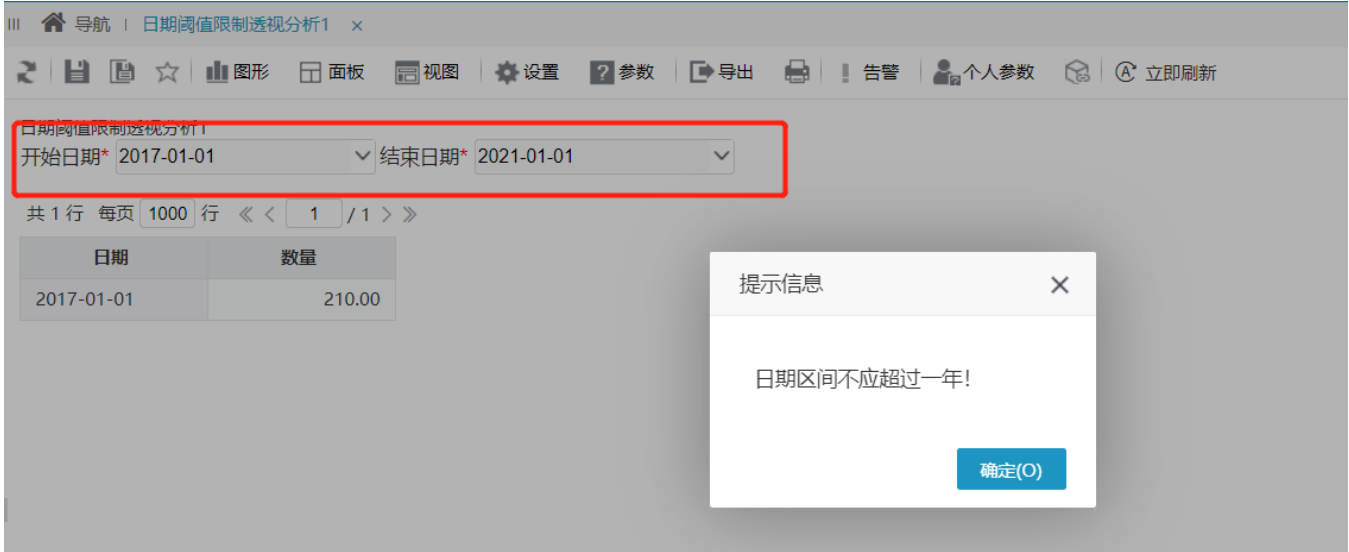

### 2.学习指南

- 1、请先查[看报表宏简介,](https://wiki.smartbi.com.cn//pages/viewpage.action?pageId=69731500)了解报表宏是什么,报表宏需要的[技术基础,](https://wiki.smartbi.com.cn//pages/viewpage.action?pageId=69731509)以[及如何创建](https://wiki.smartbi.com.cn//pages/viewpage.action?pageId=69731515)。
- 2、接下来学习["跳转规则](https://wiki.smartbi.com.cn//pages/viewpage.action?pageId=69731727)",了解如何按照系统的提示流程,在各环节中以界面配置的方式实现资源间的互动效果。
- 3、接下来学习["客户端宏](https://wiki.smartbi.com.cn//pages/viewpage.action?pageId=69731573)",了解客户端宏的原理、包含的事件、对象,以及API。
- 4、接下来学习["服务端宏](https://wiki.smartbi.com.cn//pages/viewpage.action?pageId=69731634)",了解服务端宏的原理、包含的事件、对象,以及如何开发并调试。
- 5、最后学习"[报表宏的调试"](https://wiki.smartbi.com.cn//pages/viewpage.action?pageId=69731794),了解报表宏的一些调试技巧。
- 6[、宏示例库](https://wiki.smartbi.com.cn//pages/viewpage.action?pageId=51942039),这是在实际项目应用中提炼出来的常见需求场景。

#### 3.术语及定义

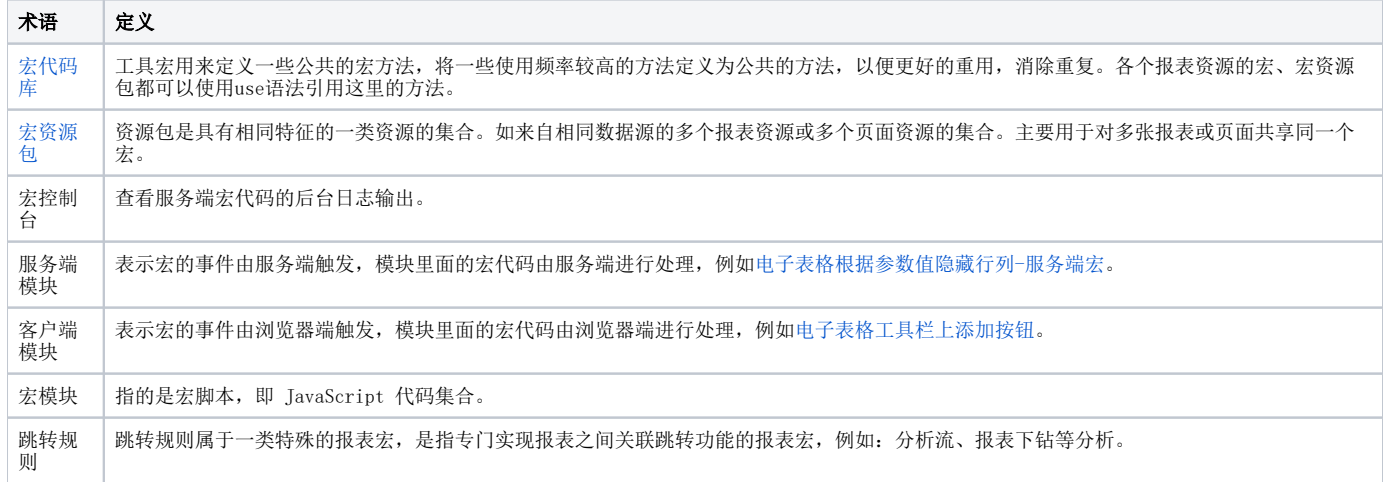

### 4.快速访问

您可以使用下表快速访问 Smartbi 报表宏开发指南的各个部分。

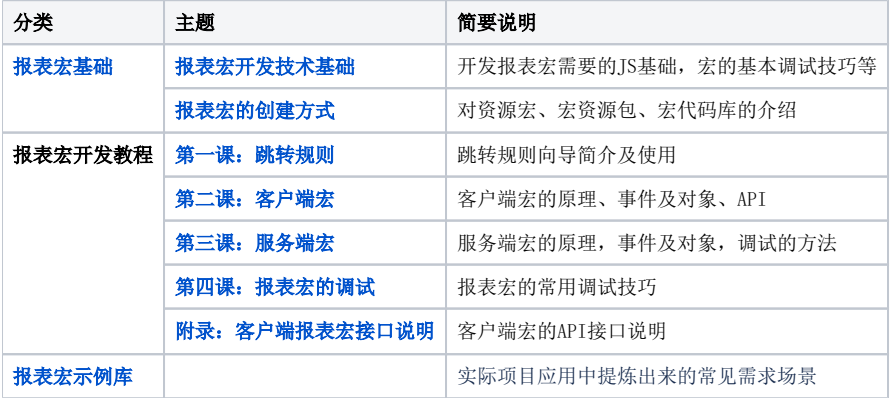